## Programming

#### • Why is programming fun?

• Finally, there is the delight of working in such a tractable medium. The programmer, like the poet, works only slightly re-moved from pure thought-stuff. He builds his castles in the air, from air, creating by exertion of the imagination. Few media of creation are so flexible, so easy to polish and rework, so readily capable of realizing grand conceptual structures.

Source: Frederick P. Brooks, Jr. *The Mythical Man-Month Essays on Software Engineering.*

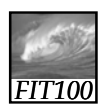

## Announcements

- No classes at UW on Monday ∗ President's Day
- See the course calendar for updates to readings
- New extra-credit lab 9 has been linked
- TW labs for the next two weeks: work on projects, which are due on Wednesdays at 11pm.

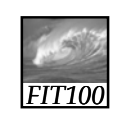

*FIT100*

## Following Instructions

*Principles of Computer Operation, or How Computers Work*

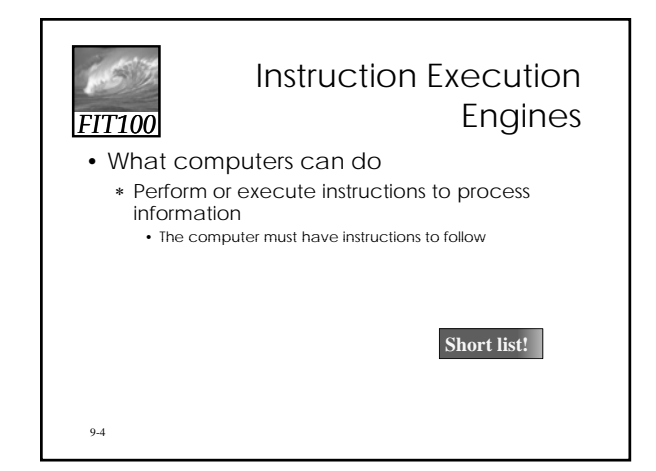

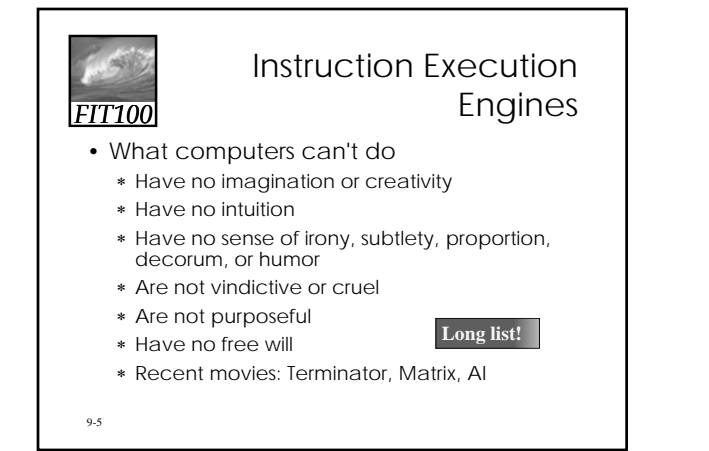

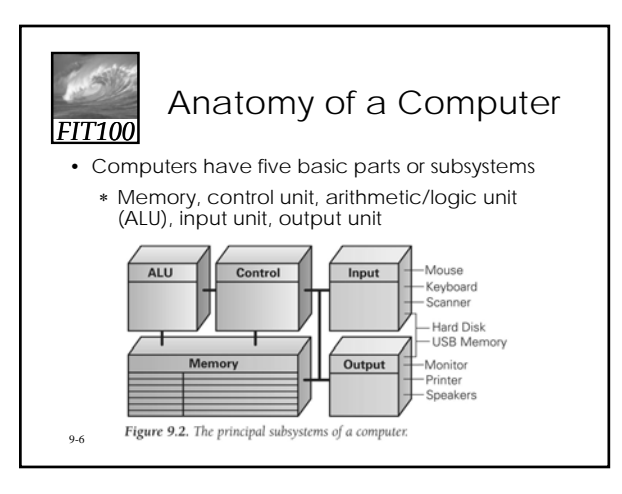

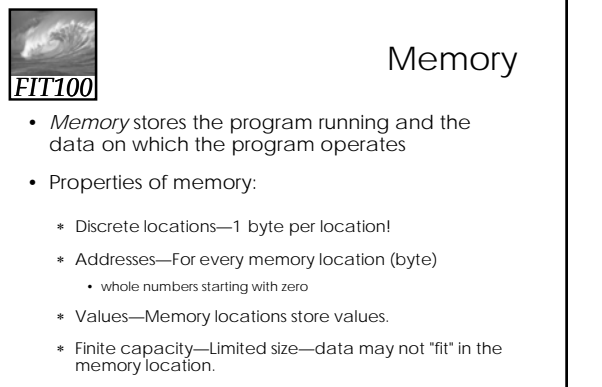

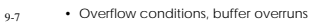

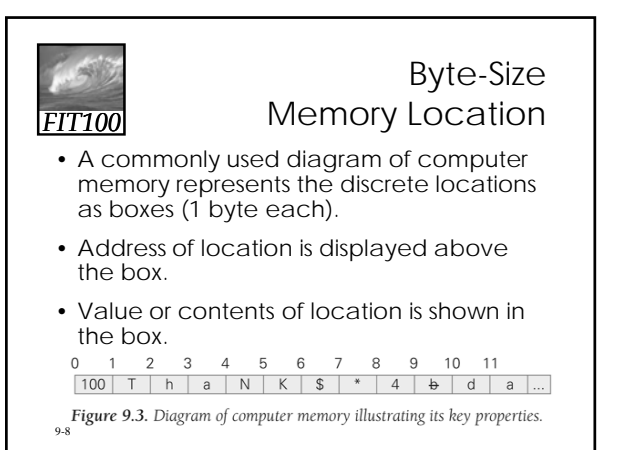

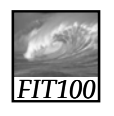

## Memory (cont'd)

- 1-byte memory locations can store one ASCII character, or a number less than 256 (0 - 255)
- Programmers use a sequence of memory locations together, ignoring the fact that they all have different addresses
	- ∗ Blocks of four bytes are used as a unit so frequently that they are called
- 9-9 memory "words"

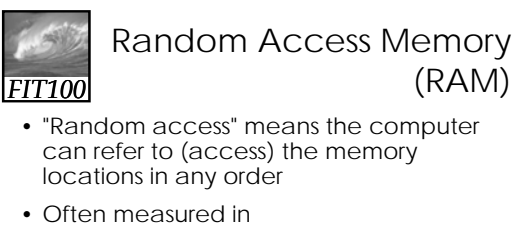

- megabytes (MB) millions of bytes or gigabytes (GB) – billions of bytes
- Large memory is preferable because there is more space for programs and data (which usually equates to less I/O)

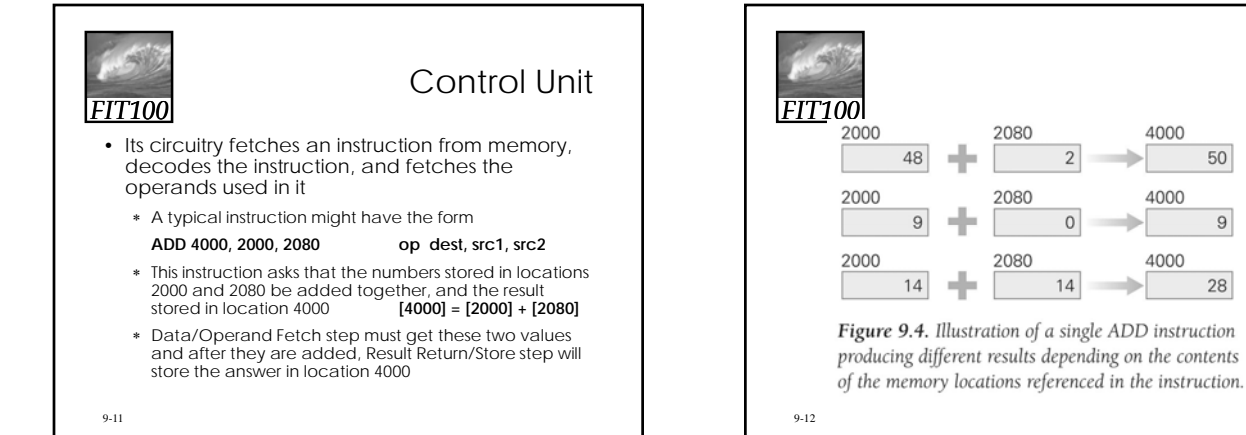

## Arithmetic/Logic Unit (ALU)

#### • Performs the math

- ∗ A circuit in the ALU can add two numbers
- ∗ Other circuits do multiplication, comparisons, etc.
- Instructions that just transfer data usually don't use the ALU
- Data/Operand Fetch step of the Cycle gets the values that the ALU needs to work on (operands)
- After the ALU completes an operation, the answer is moved from the ALU to the destination memory address specified in the instruction
- 9-13 ∗ taxDue = taxRate[WA] \* subtotal;

## *FIT100* Input Unit and Output Unit  $(I/O)$

- The wires and circuits through which information moves into and out of a computer
- *Peripherals*
	- ∗ Connect to the computer input/output ports.
	- ∗ Not considered part of the computer, but specialized gadgets that encode or decode information between the computer and the physical world.
	- Modems, monitors, scanners, printers, keyboard,
- 9-14 mouse, digitizing pad, mic, speakers

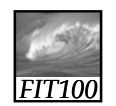

### The Peripherals

- Keyboard encodes keystrokes we type into binary form for the computer
- Monitor decodes information from the lighted, colored screen
- Disks drives are used for both input and output—storage devices where the is not needed, and can retrieve from
- 9-15

- computer's memory and displays it on a
- computer puts away information when it when it is needed again
- 

## *FIT100*

### A Device Driver for Every Peripheral

- "Dumb" devices provide basic physical translation to or from binary signals.
- Additional information from the computer is needed to make it operate intelligently.
- e.g., computer receives information that user typed shift and w at the same time. It converts to a capital W. The software that converts is called the device driver.

9-16

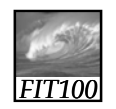

#### The Program Counter: The Pc's PC

- How does the computer determine which step to execute next?
- Address of the next instruction is stored in the Control Unit in the *program counter (PC) .*
- Because instructions use 4 bytes of memory, the next instruction must be at PC + 4, 4 bytes further along in the sequence (in general).
- Computer adds four to the PC, so when the F/E Cycle gets back to Instruction Fetch step, the PC is "pointing at" the next instruction.

9-17

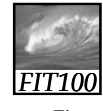

## Branch and Jump Instructions

• The instruction may include an address to go to next. This changes the PC, so instead of going to PC +4 automatically, the computer "jumps"<br>or "branches" to the specified location.

## Instruction Interpretation

- Process of executing a program
	- ∗ Computer is interpreting our commands, but in its own language
- Before the F/E Cycle begins, some of the memory locations and the PC are visible in the control unit

9-19

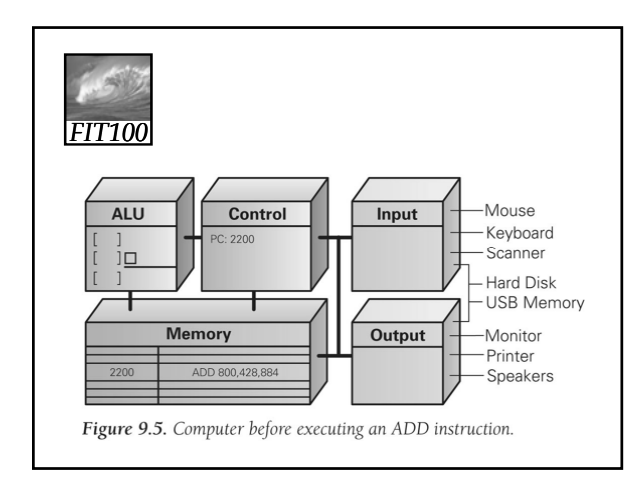

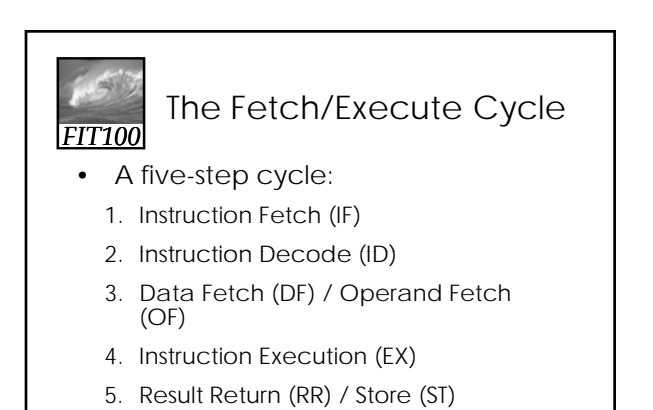

9-21

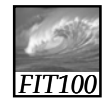

## Animation

• Fetch/Execute Cycle

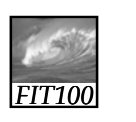

Cycling the F/E Cycle

- Computers get their impressive capabilities by executing many of these simple instructions per second
- The Computer Clock: Determines rate of F/E Cycle
	- ∗ Measured in gigahertz (GHz), or billions of cycles per second

9-23

# *FIT100*

## How Important is Clock Speed?

- Modern computers try to start an instruction on each clock tick
- Pass off finishing instruction to other circuitry (*pipelining*)
- ∗ Five instructions can be in process at the same time • Does a 1 GHz clock really execute a billion
- instructions per second?
	- ∗ Not a precise measurement. Computer may not be able to start an instruction on each tick, but may sometimes be able to start more than one instruction at a time

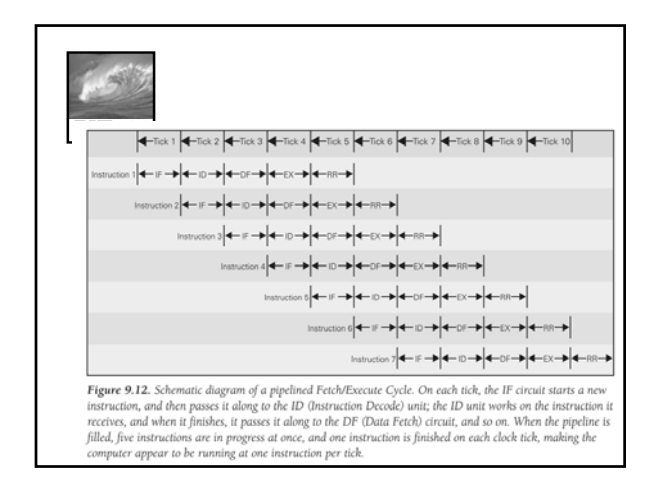

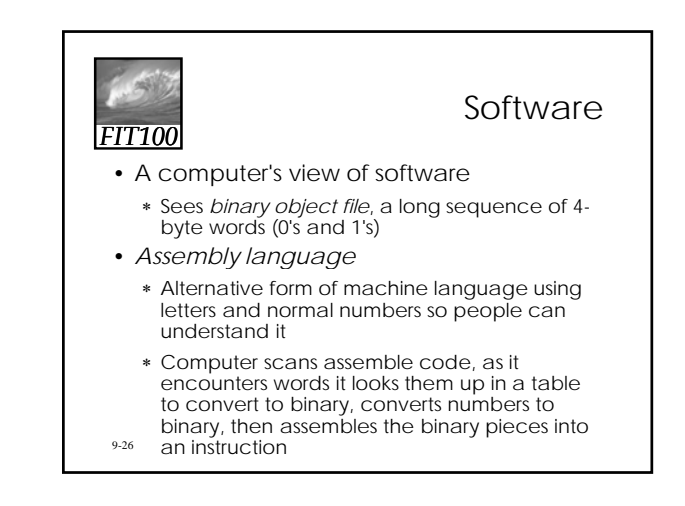

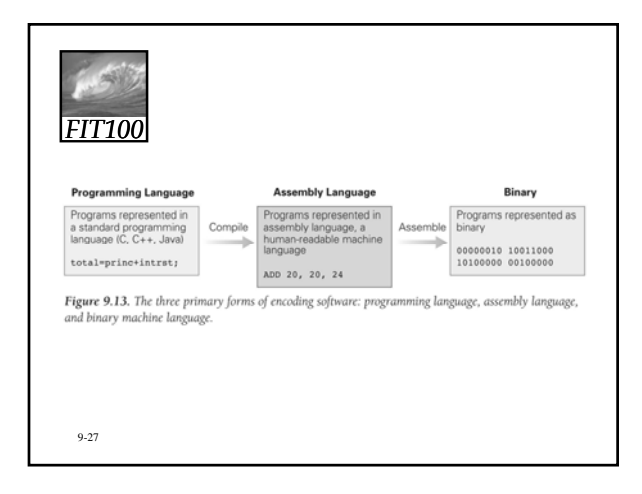

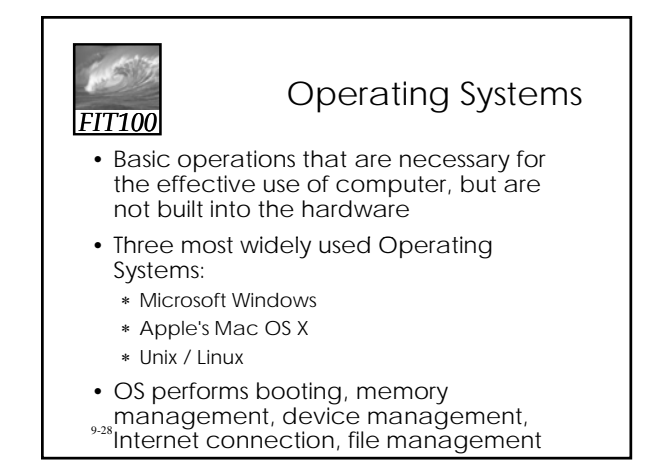

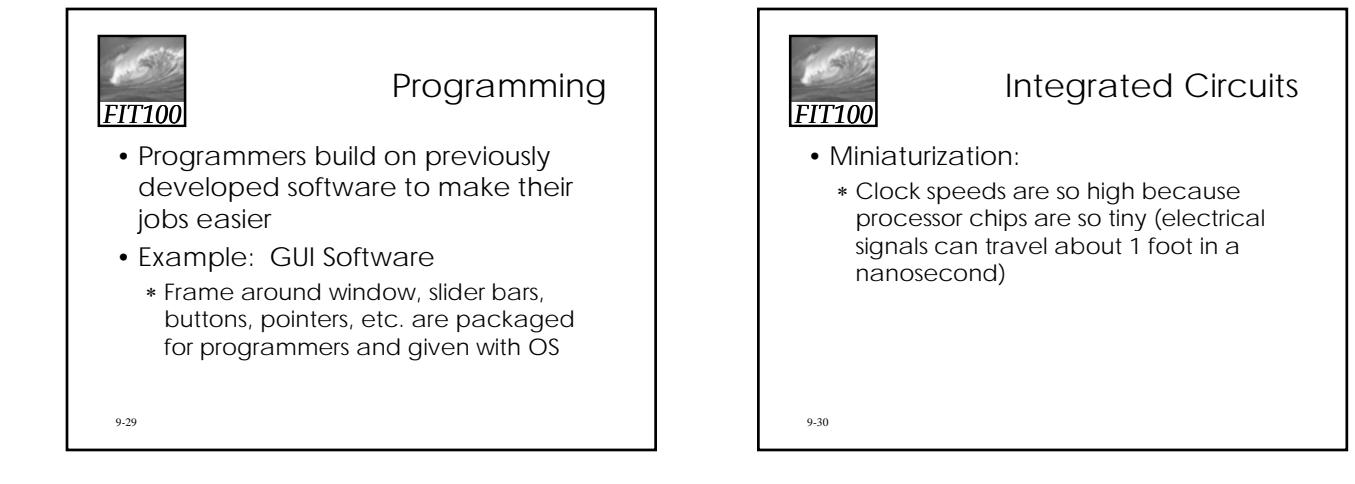

## Integrated Circuits

- Photolithography
	- ∗ Printing process. Instead of hand-wiring circuits together, photograph what is wanted and etch away the spaces
	- ∗ Regardless of how complicated the wiring, cost and amount of work are the same

9-31

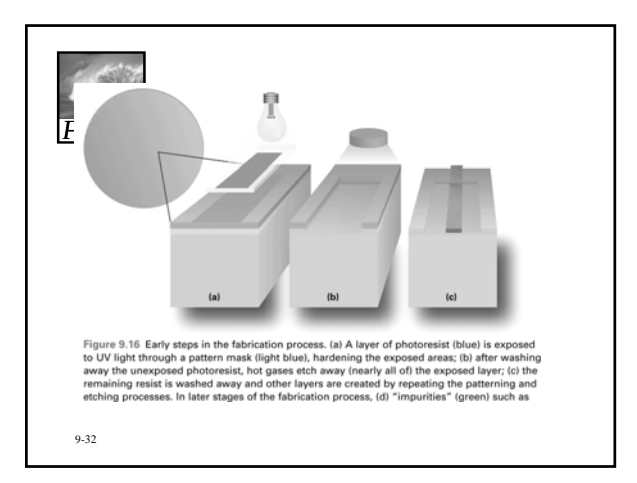

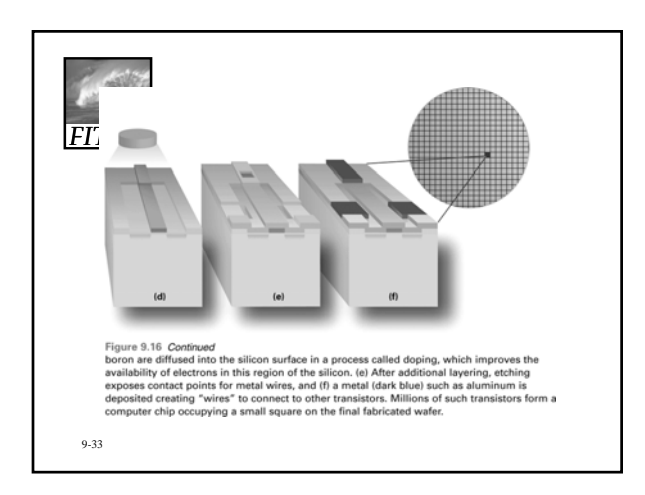

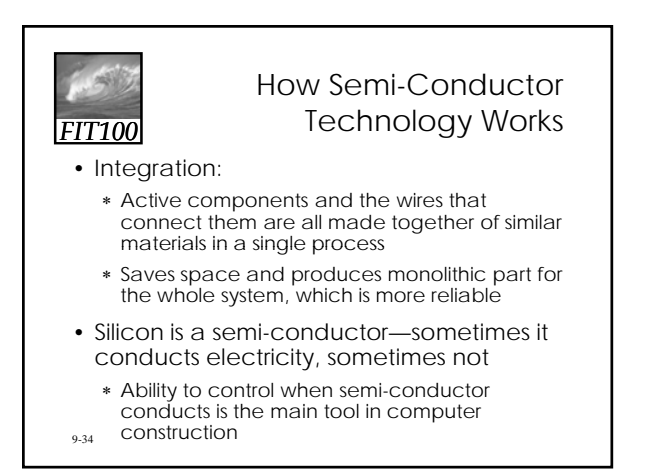

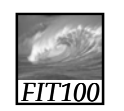

### The On-Again, Off-Again Behavior of Silicon

- A circuit is set to compute x and y for any logical values x and y
- If x is true, the x circuit conducts electricity and a signal passes to the other end of the wire; if x is false, no signal passes
- Same process for y
- If both circuits conduct, x and y are true logical AND has been computed

9-35

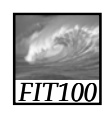

## The Field Effect

- Controls the conductivity of the semiconductor
- Objects can become charged positively or negatively
	- ∗ Like charges repel each other, but opposites attract. This effect is called the *field effect*.

## The Field Effect (cont'd)

- The gap between two wires is treated to improve its conducting and non-conducting properties
- This is called a *channel* (path for electricity to travel between the two wires)
- An insulator covers the channel
- A wire called the *gate* passes over the insulator
- The gate is separated from the channel by the insulator—does not make contact with the wires or the channel
- $_{9.37}$  wires unless the channel is conducting • Electricity is not conducted between the two

# *FIT100*

## How Does the Channel Conduct?

- The silicon in the channel conducts electricity when it is in a charged field
	- ∗ Electrons are attracted or repelled in the silicon material
	- ∗ Charging the gate positively creates a field over the channel that conducts electricity between the two wires

9-38

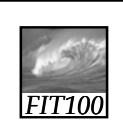

9-39

#### **Transistors**

- A connector between two wires that can be controlled to allow charge to flow between the two wires, or not
- We have described a MOS transistor (Metal Oxide Semiconductor)

*FIT100* Detect presence Send a "yes"<br>along the wire or absence of<br>the signal |<br>|Make semiconductor<br>|conduct if "Thai" is found Make semiconductor<br>conduct if "restaurants" is found Figure 9.17 Computing Thai AND restaurants using a semiconducting material. 9-40

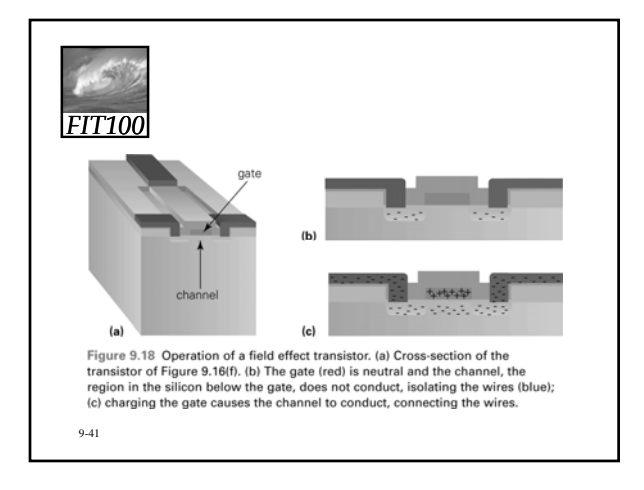

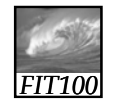

## Combining the Ideas

- Put all these ideas together:
	- ∗ Start with information processing task
	- ∗ Task is performed by application, implemented as part of a large program in a high-level language like C or Java
	- ∗ Program performs specific operations; standard operations
	- like print or save are done by OS ∗ Program's commands are compiled into assembly language
	- instructions
	- ∗ Assembly instructions are translated into binary code
	- ∗ Binary instructions are stored on hard disk (secondary memory)
- 9-42 ∗ Application instructions move into RAM (primary memory)

7

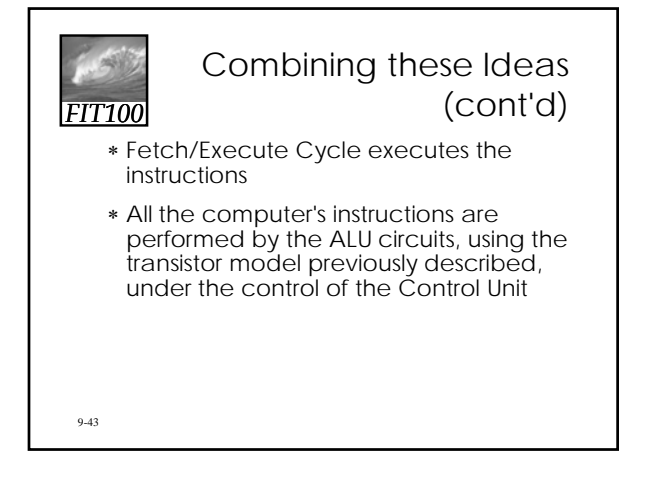

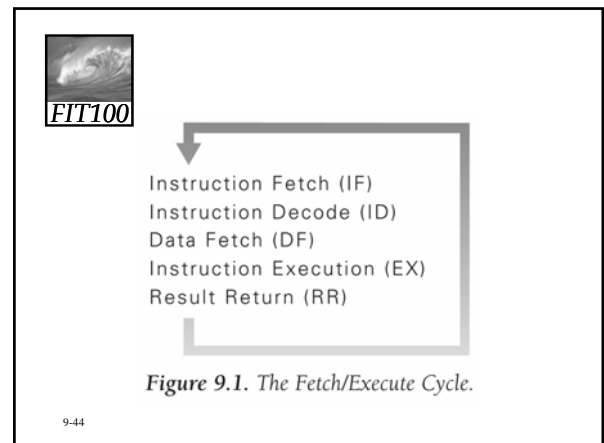